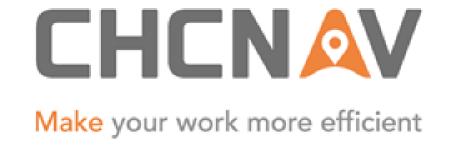

# CHC Navigation Ltd

CGO2 Work Flow — Site Calibration

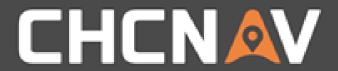

Step1: Create one new project

Please refer to <a href="CGO2 Work Flow - Projects">CGO2 Work Flow - Projects</a>

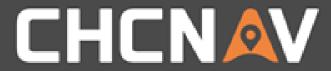

### Step2: Site CAL

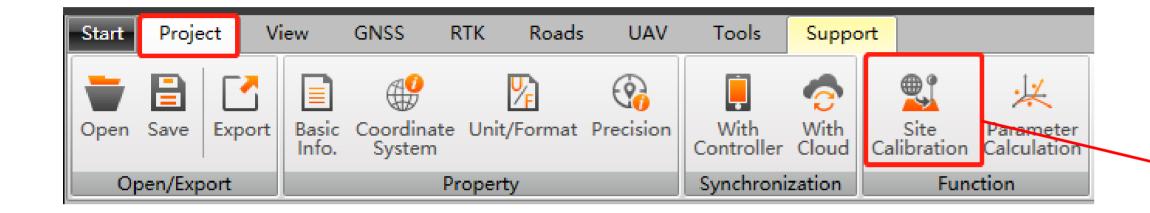

| Site Calibration                                                                                                  |        |           | ×     |
|----------------------------------------------------------------------------------------------------|--------|-----------|-------|
| Height Fitting Method Best practice                                                                               |        |           |       |
| *Need at least 1 paired points for Horizontal Calibration,Need at least 1 paired points for Vertical Calibration! |        |           |       |
| GNSS Point Known Point Horizontal Residual Vertical Residual Method                                               |        |           |       |
|                                                                                                    |        |           |       |
|                                                                                                    |        |           |       |
|                                                                                                    |        |           |       |
|                                                                                                    |        |           |       |
|                                                                                                    |        |           |       |
|                                                                                                    |        |           |       |
|                                                                                                    |        |           |       |
|                                                                                                    |        |           |       |
| Add                                                                                                    | Delete | Calculate | Apply |

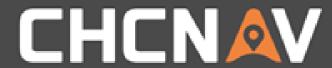

#### Step3: Add Known Points

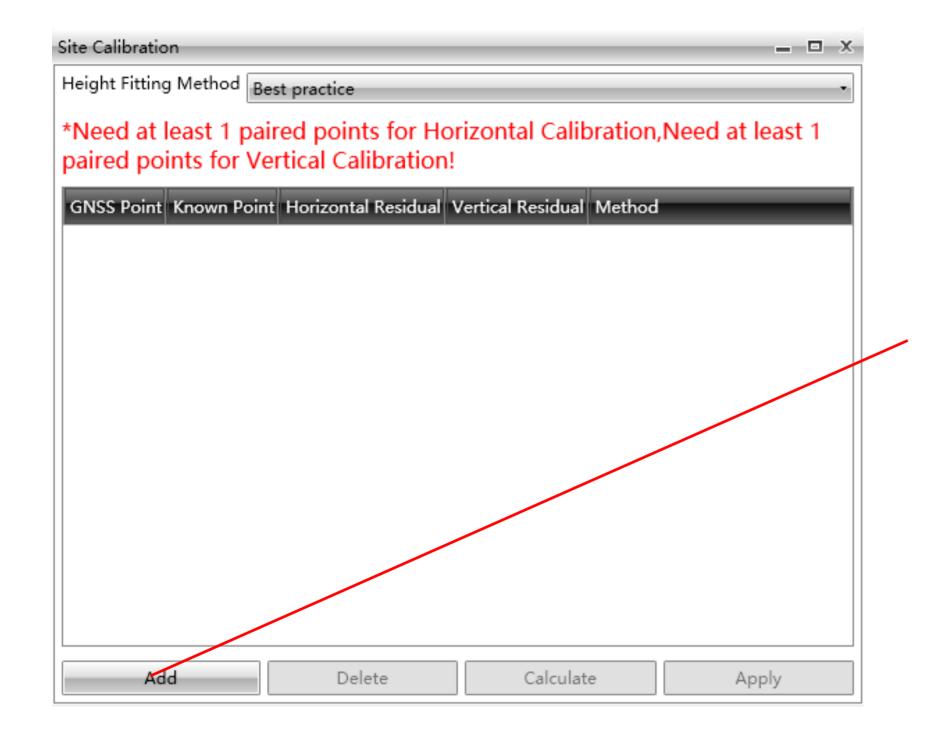

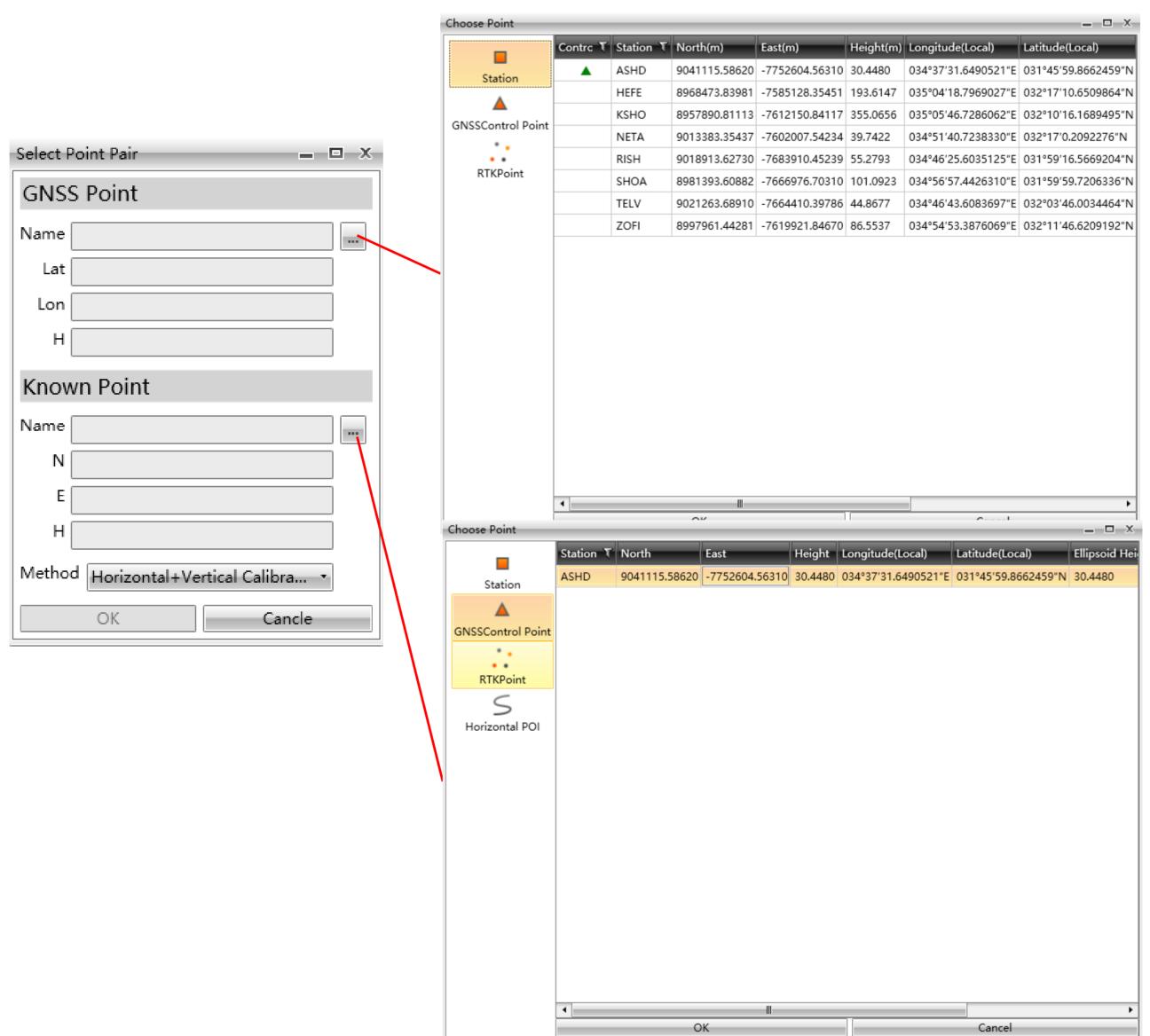

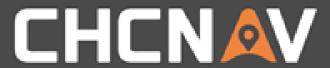

#### Step4: Calculate & Apply

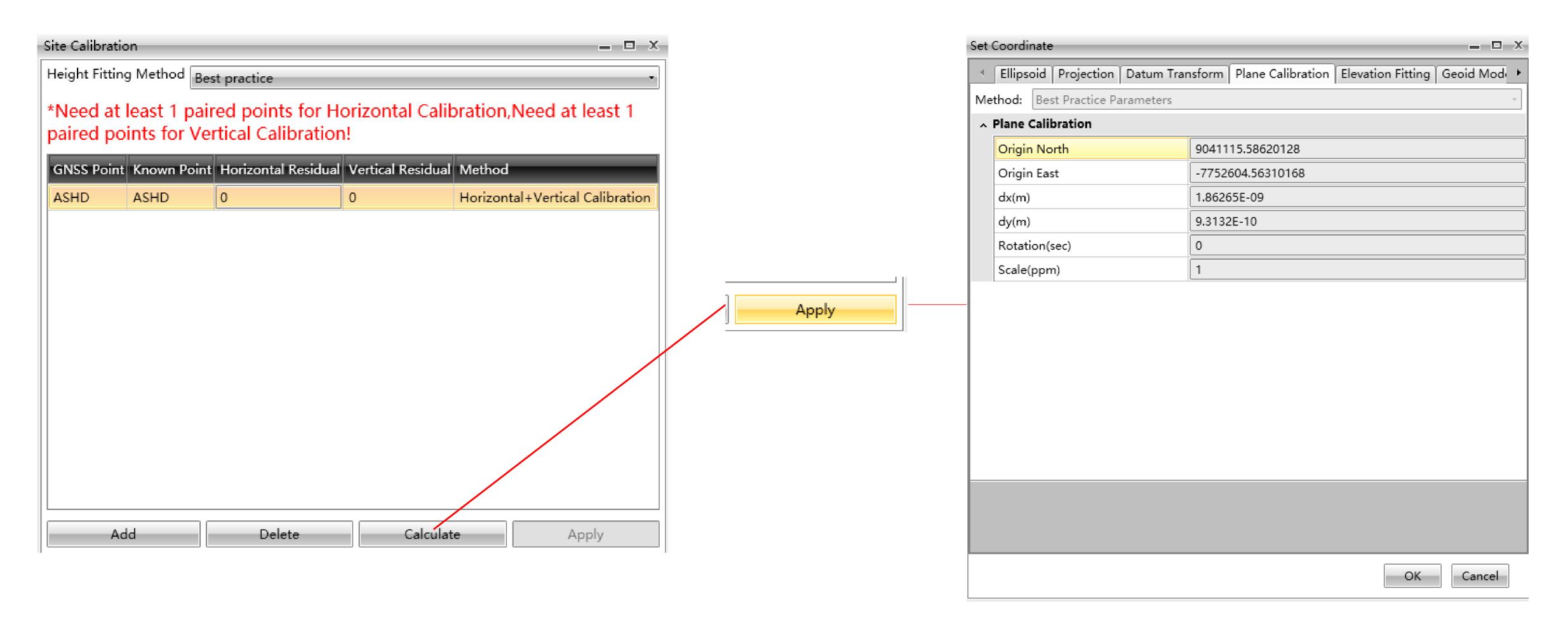

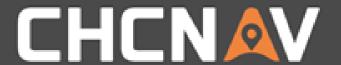

In the United States, contact

iGage Mapping Corporation +1-801-412-0011

www.igage.com/cgo2

For demos, pricing and additional information.

30-day fully functional demos are available by software code.

## THANKYOU

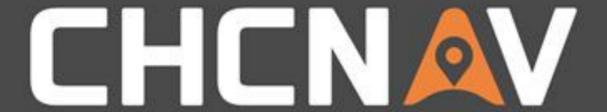

Make your work more efficient